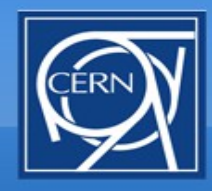

**Beam-beam tune footprint viewer X. Buffat, T. Pieloni, W. Herr, G. Arduini**

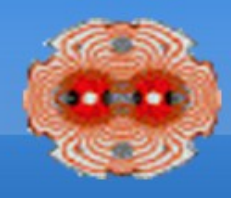

1

- **Make a footprint as** automatically as possible based on data extracted from the control system
- Usage :
	- **Working point optimisation**
	- **Understanding of** measurements/observations

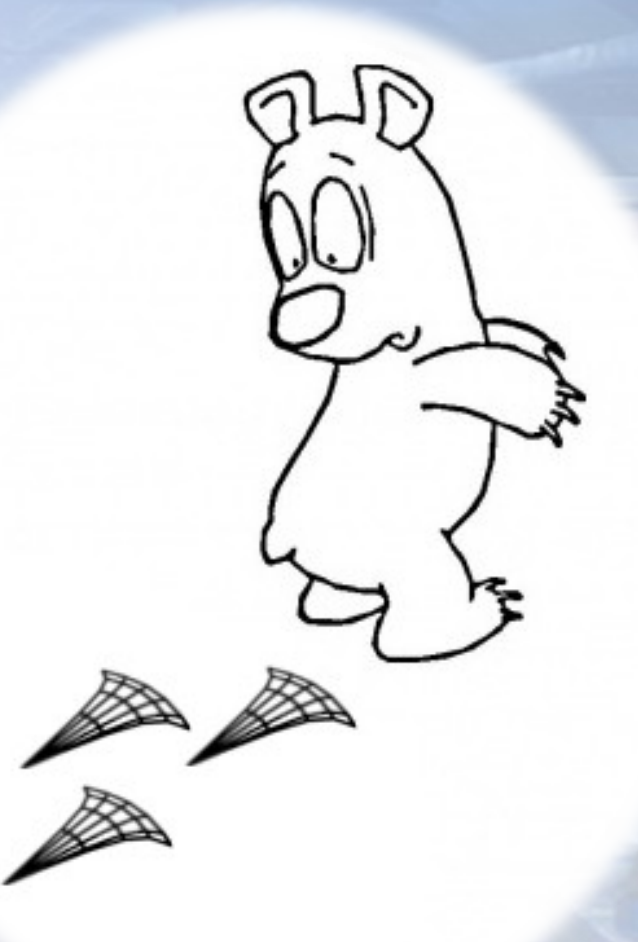

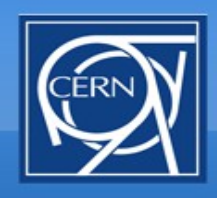

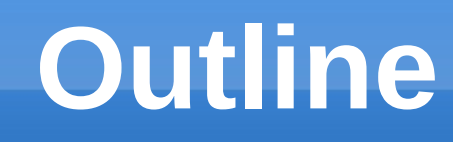

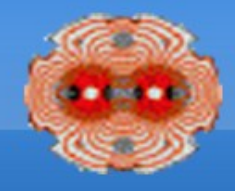

- What is a tune footprint ? Why do we care?
- How to make one with the footprint viewer?
- **Future work**

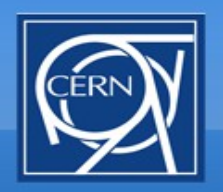

...

#### **Beam-beam effects**

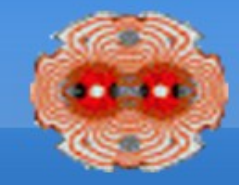

- Amplitude detuning
- **Emittance effect**
- **Orbit effect**
- **Dynamic aperture reduction**
- **-** Dynamic beta
- **Coherent motion**

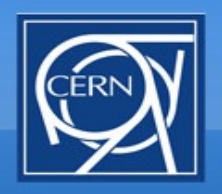

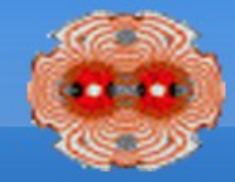

#### **Depends on**

#### Non linear force

# amplitude detuning

- Xing (value and plane !)
- Separation (value and plane !)
- **Intensity**
- **Emittance**
- **Optics**

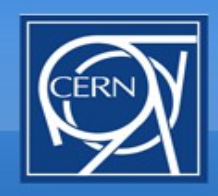

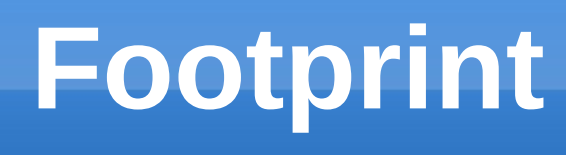

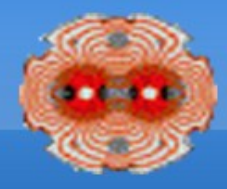

- Representation of amplitude detuning in 2D
- Can be obtained via tracking ay and FFT
- **Some relevant properties** 
	- Sensitive to resonances
	- **Scales NON linearly with emittance**
	- **Scales linearly with intensity**
	- Shifts with initial tune

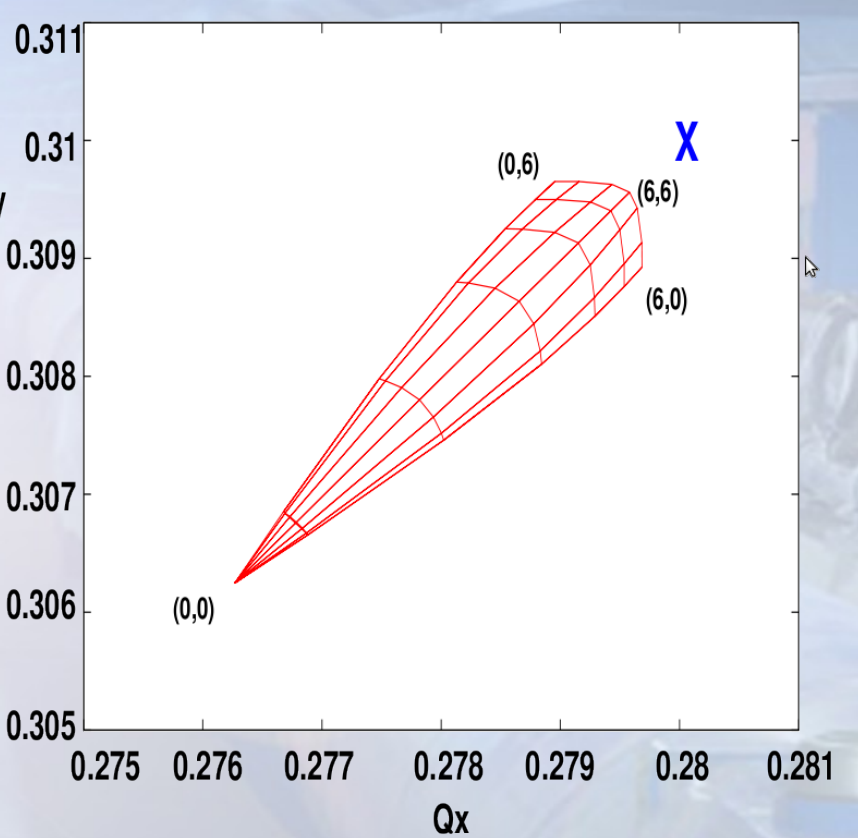

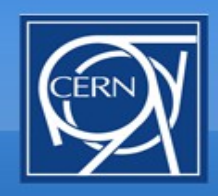

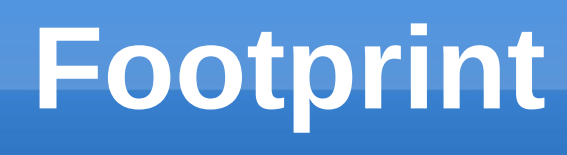

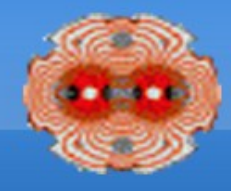

- Representation of amplitude detuning in 2D
- Can be obtained via tracking ay and FFT
- **Some relevant properties** 
	- Sensitive to resonances
	- Scales NON linearly with emittance
	- Scales linearly with intensity
	- Shifts with initial tune

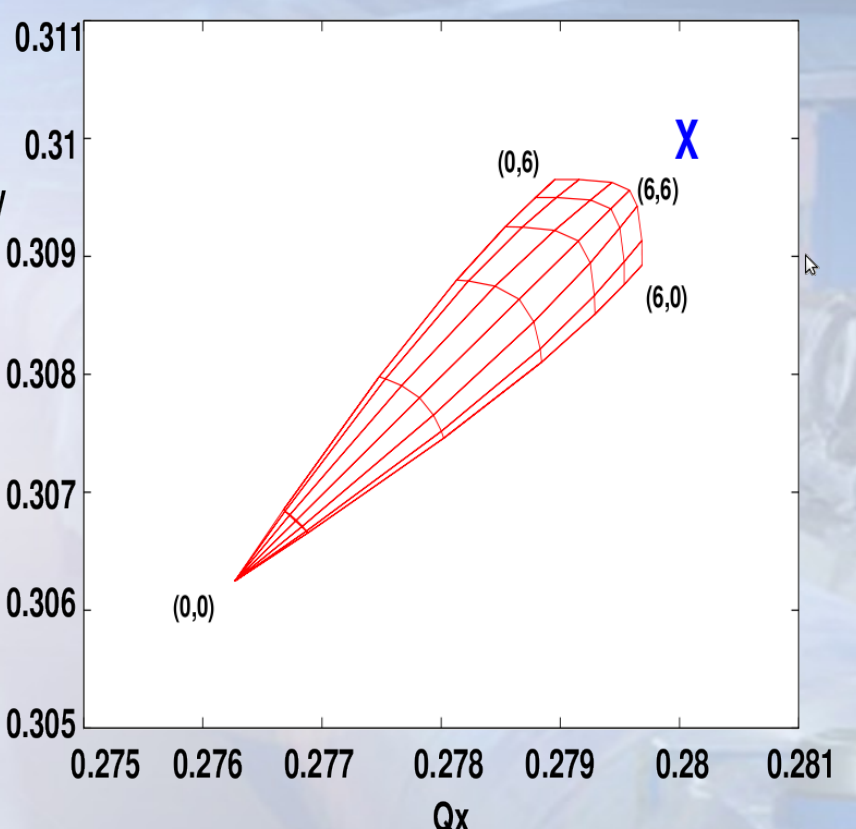

6 WARNING : this is an approximation (ignoring resonances and dynamic beta)

### **Why do we care ?**

File Control Help

 $|1|$ 

 $|1.0$ 

 $|0.077$ 

 $1.1E-4$ 

14F11

4000.0

 $|0.938272$ 

**Bunches behave** Beam energy differently Particle mass Particle charge Bunch length

- Rel. energy spr.. Different resonance **Sons, 1380b.1**
- Norm. V emitta... 2.5E-6 **- Different Landau** damping properties
- We have no measurement of **Set Intensity from logging DB** detuning yet (Schottky, gated BBQ)0.816.922.995.1816 **Run simulation**

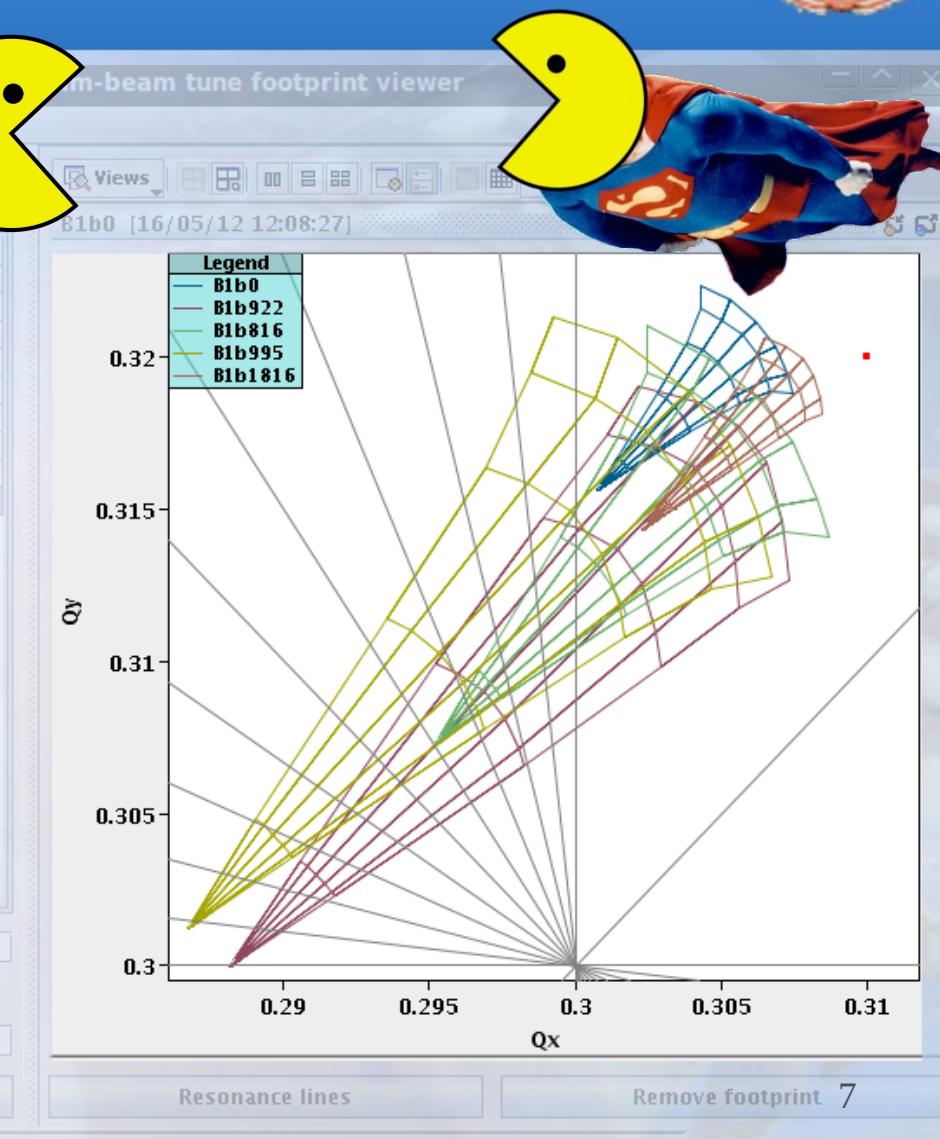

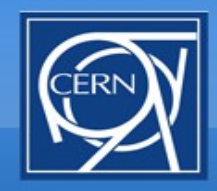

#### **Real example IP8 private bunches**

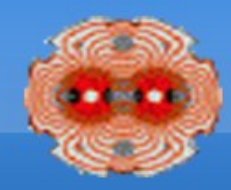

- Selected bunches lose more
- Selected bunches go unstable

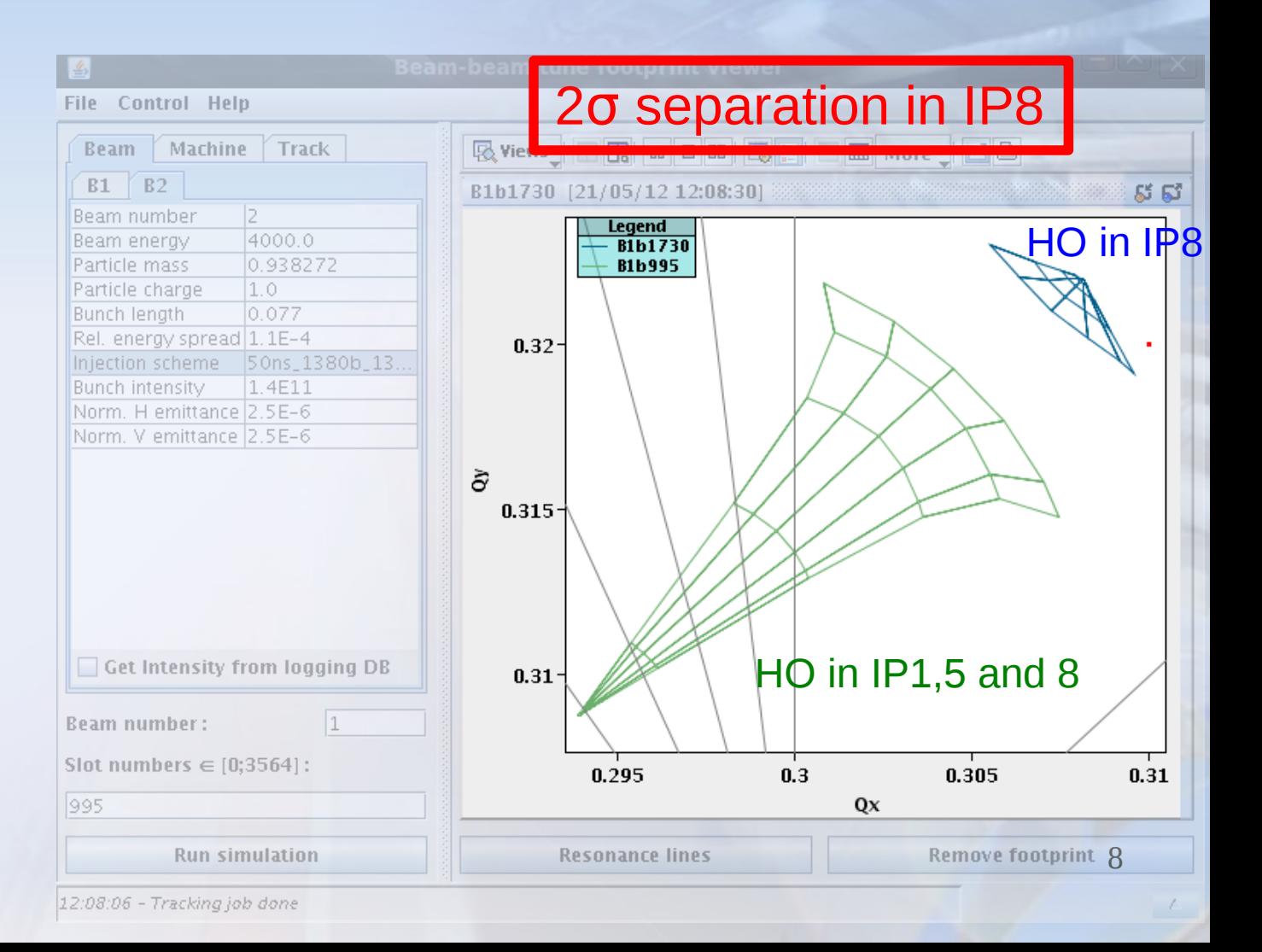

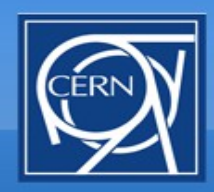

#### **Real example separation scan**

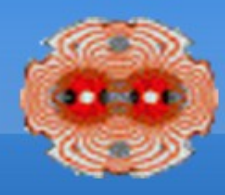

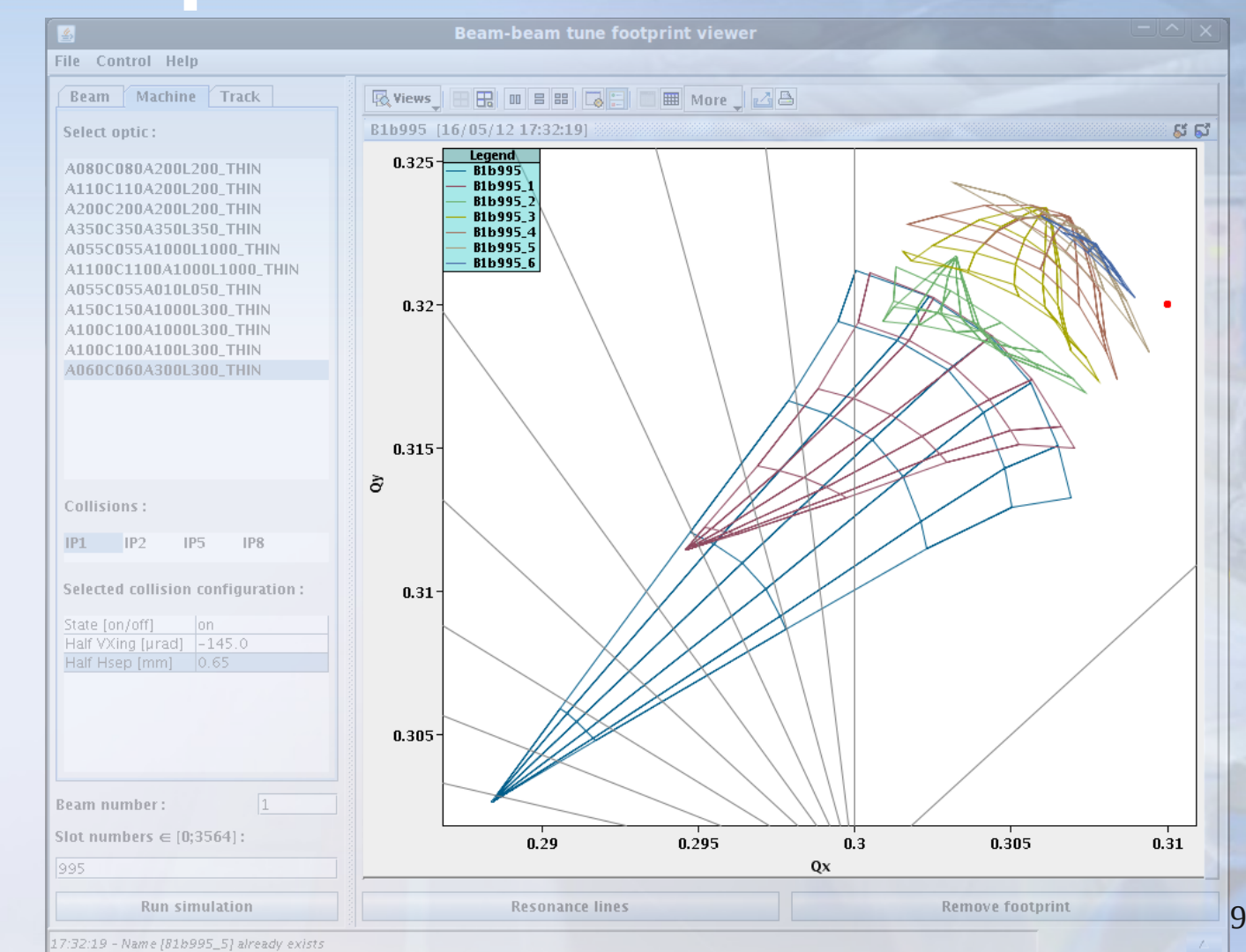

#### 0.65 mm // sep

#### 0.0 mm // sep

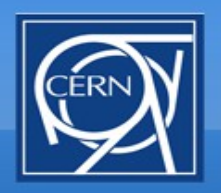

### **Application workflow**

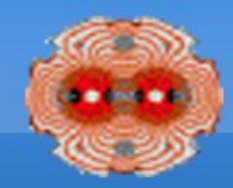

#### Ξ Input

- E injection scheme from LSA (AK D. Jacquet, G. Papotti)
- E thin lens optics from Online Model Definitions (AK G. Müller)
- **Machine and beam parameters from user**
- Run MAD-X simulation via JMAD (AK K. Fuchsberger)
- Plot footprint
- **Allow basic manipulation of the footprint.**

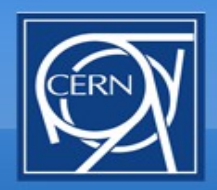

#### **HOWTO start**

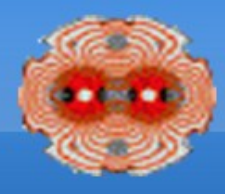

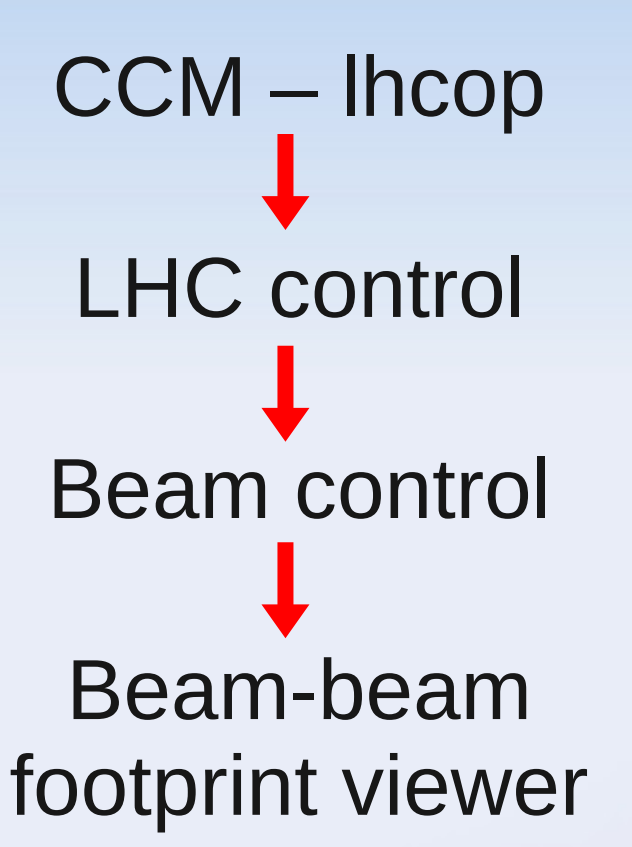

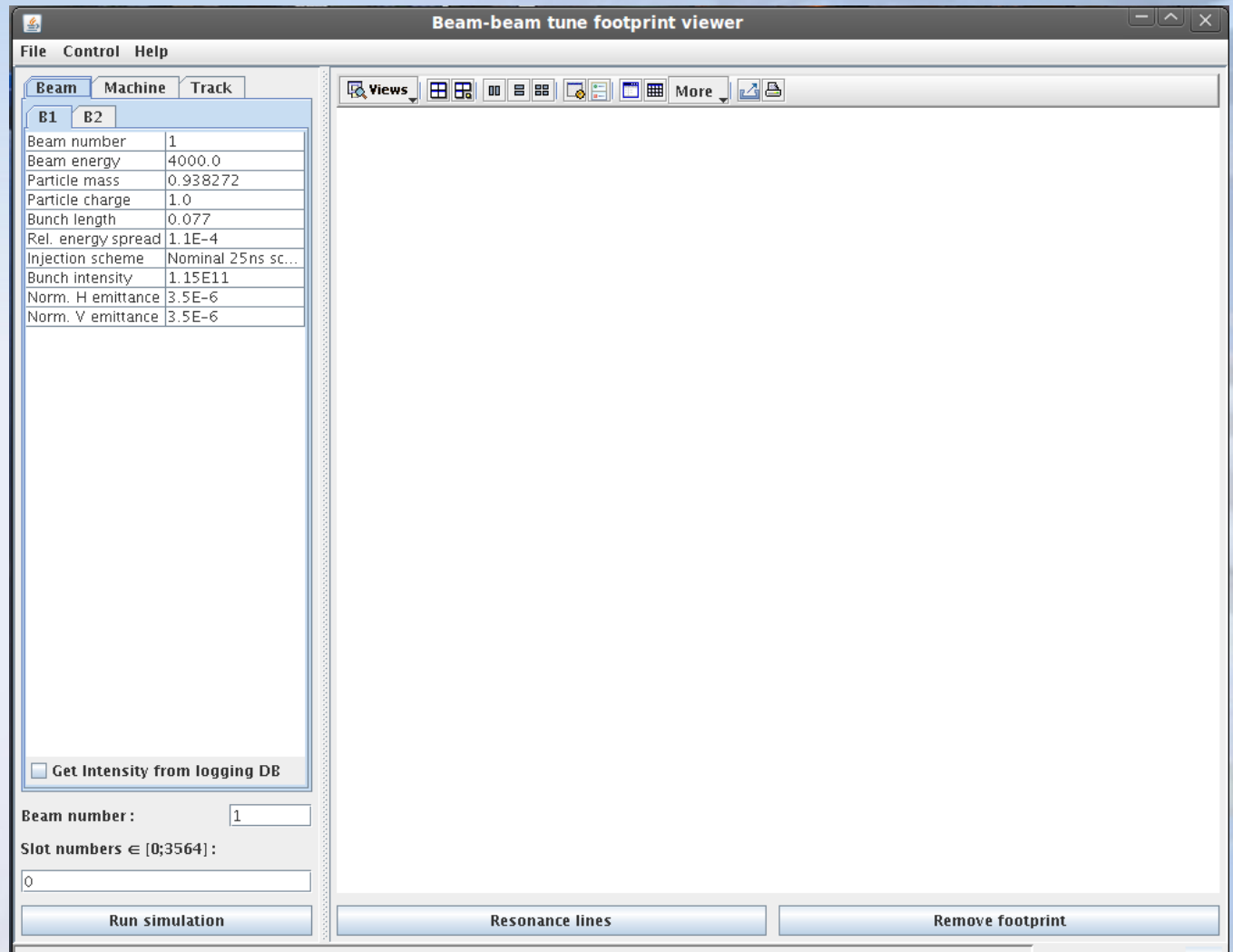

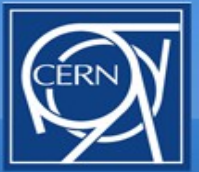

<u>Inte</u>

### **HOWTO setup beams**

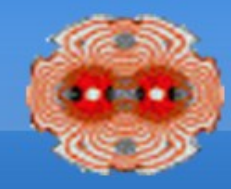

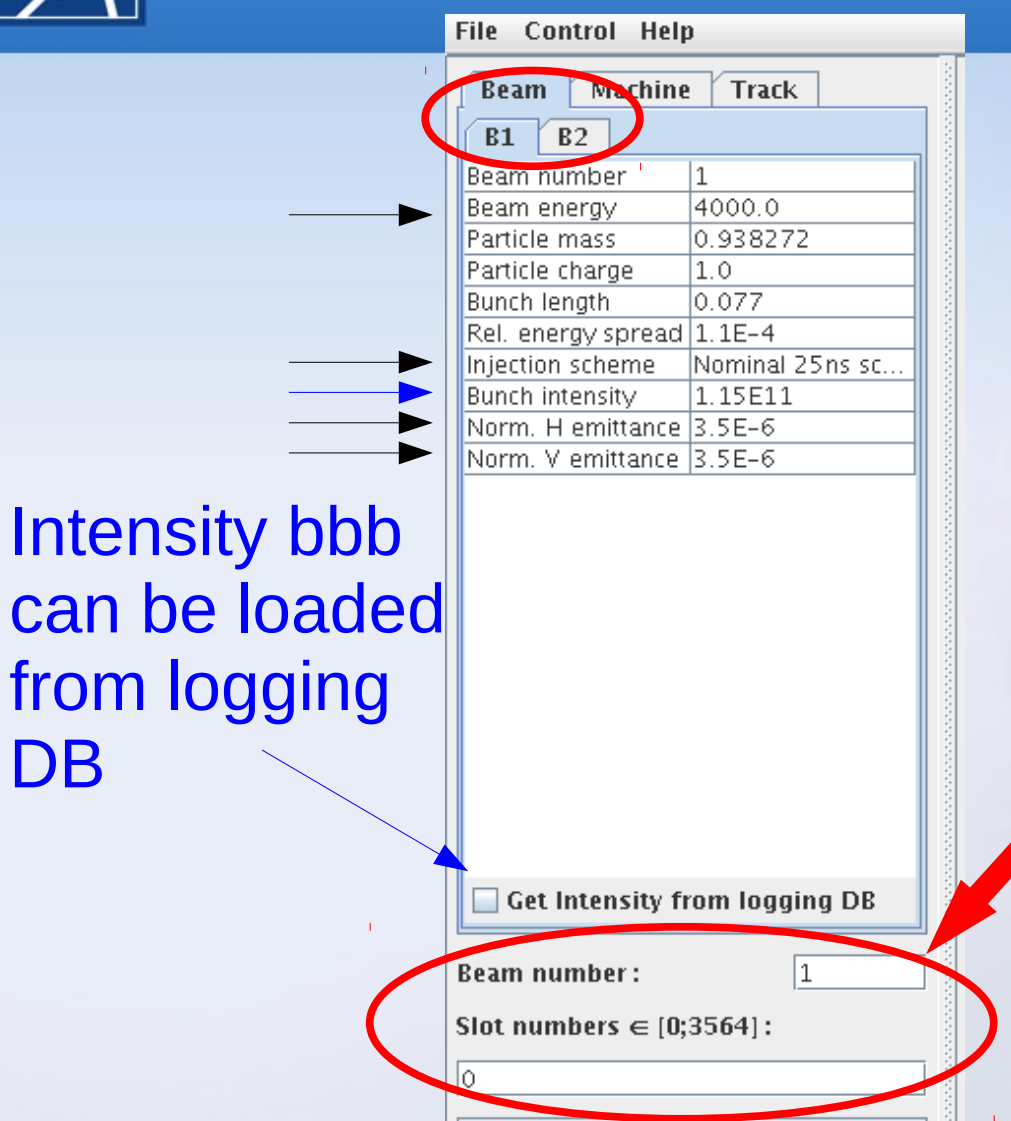

**Run simulation** 

#### **Set up parameters** for both beams

**- Specifiy the observed** beam and bunch

 $bunch = (RFBucket-1)/10$ 

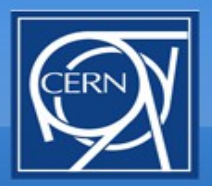

### **HOWTO setup machine**

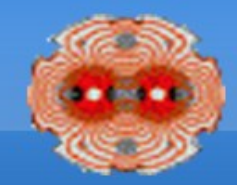

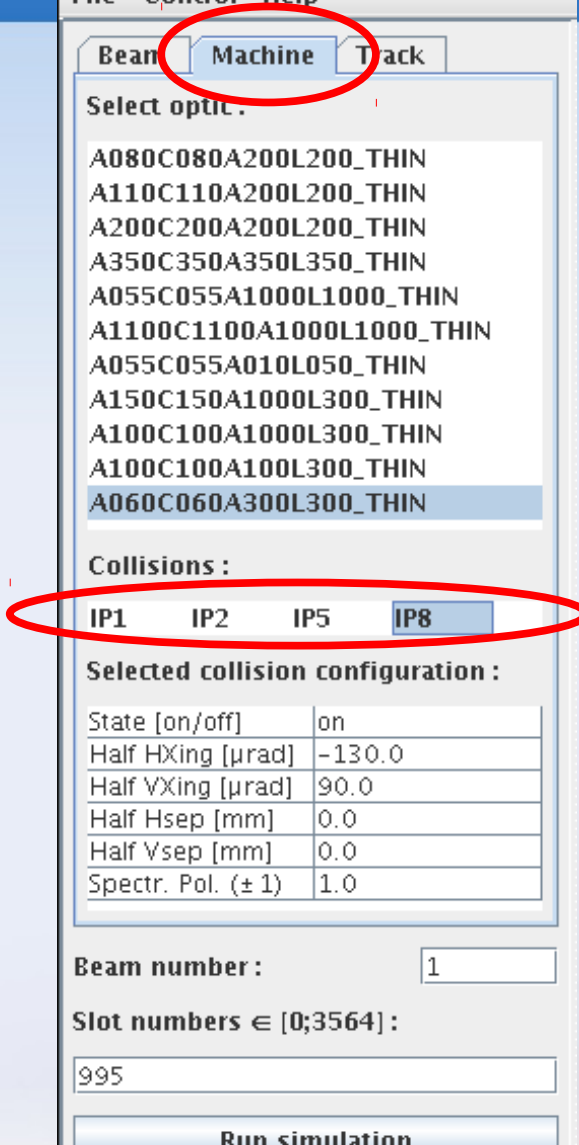

ш

- **Setup machine** parameters
	- Optics (Thin lens required!)
	- **xing**
	- **separation**

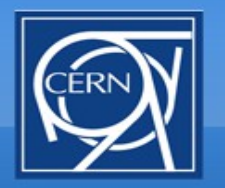

### **HOWTO setup simulation**

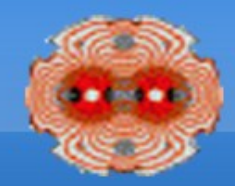

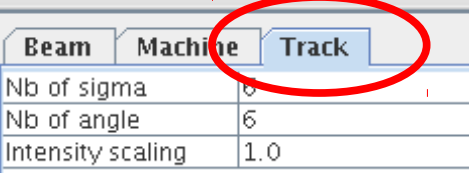

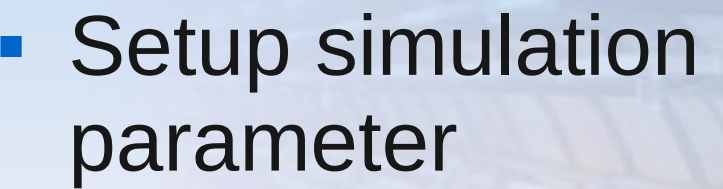

- **Test particle** distribution for the footpint
- **Small intensity** scaling factor to avoid deformation from resonance

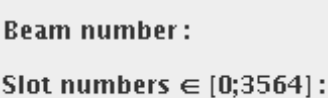

995

**Run simulation** 

l1

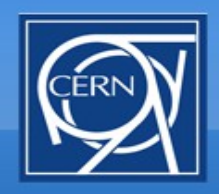

### **HOWTO run**

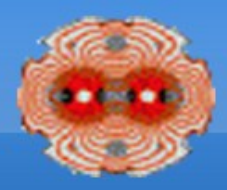

#### • Run simulation

- Wait for the footprint to appear
	- Multiple footprint can be drawn on the same plot
- $\sim$  1 min per bunch!
	- $\rightarrow$  ~ 1 day for the whole beam

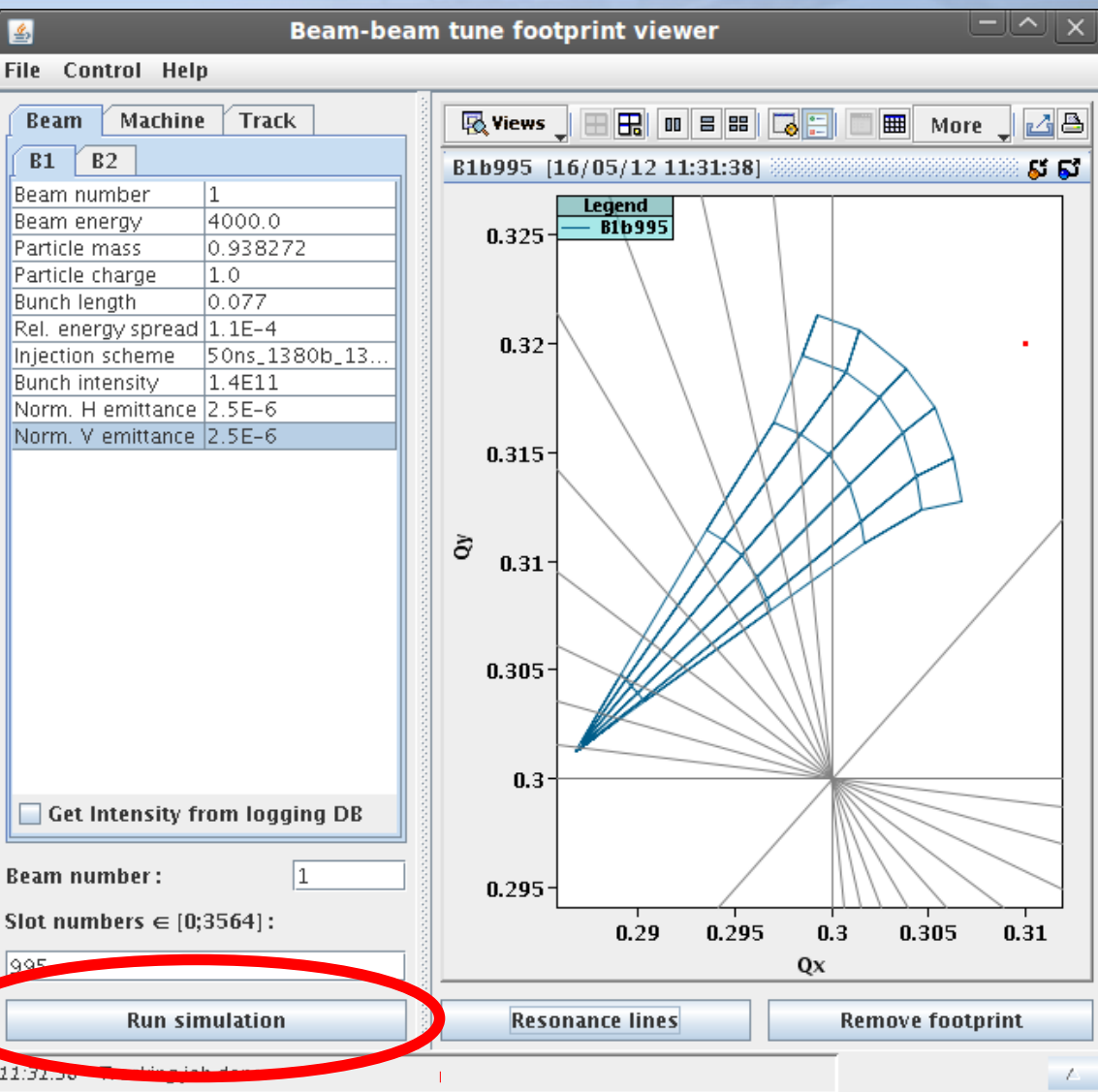

## **HOWTO check resonances**

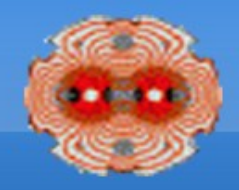

#### **Select visible** resonance lines

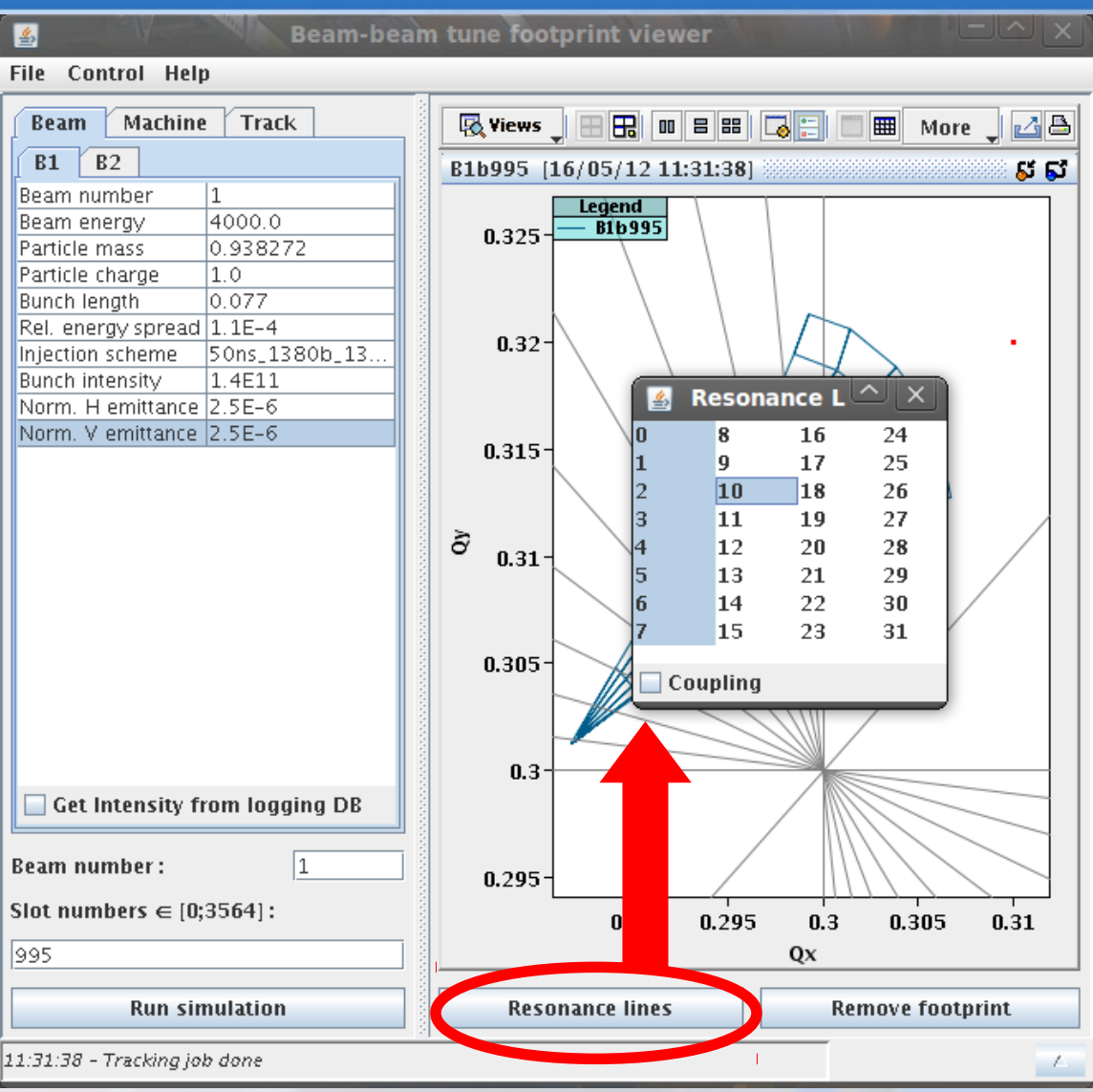

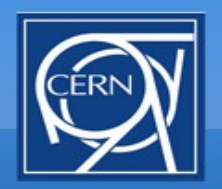

### **HOWTO manipulate**

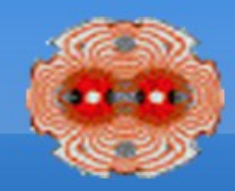

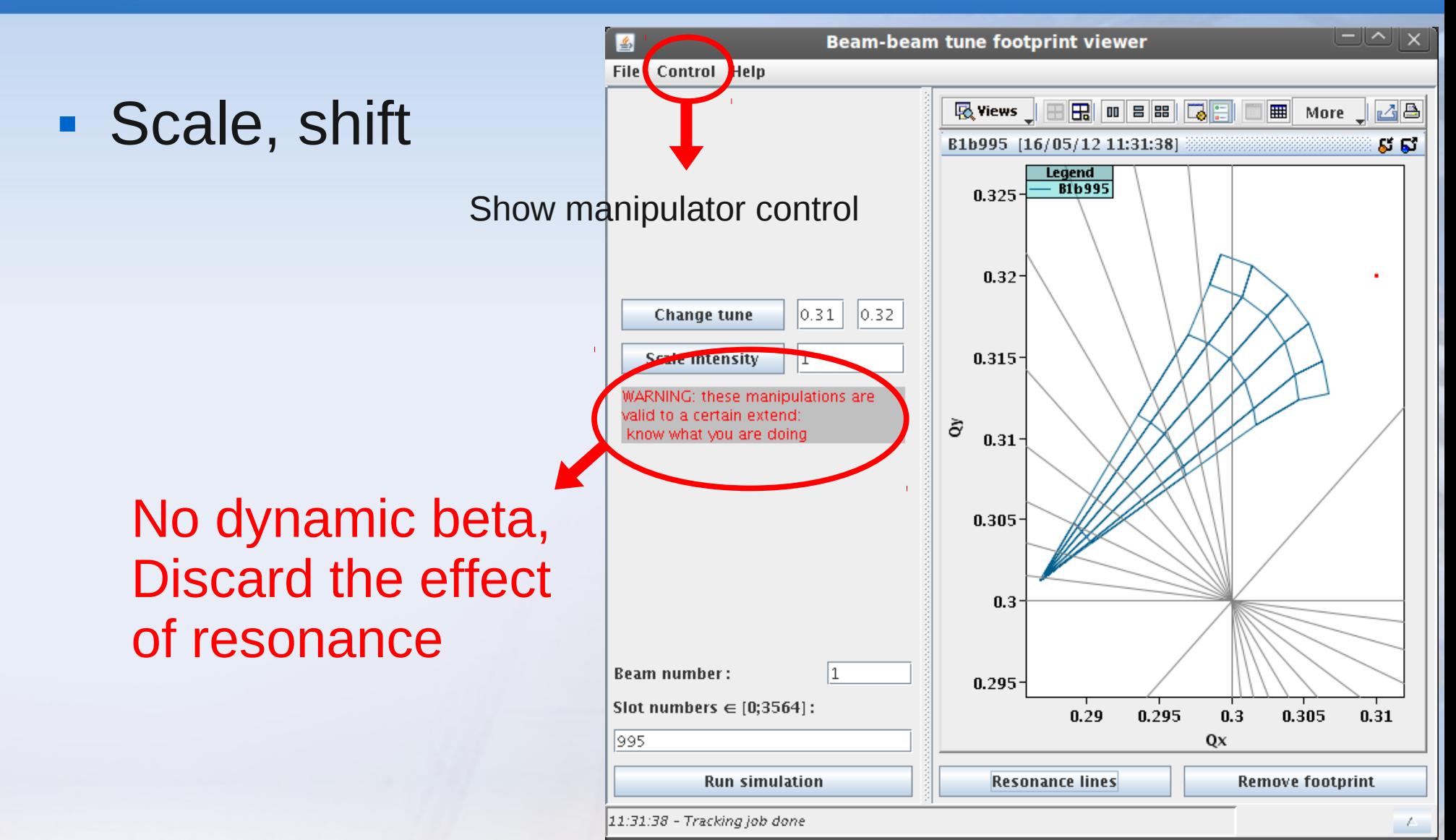

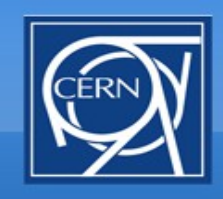

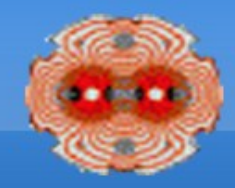

- What can be done if found to be useful during operation/MD
	- **Import measurement of beam parameters from Logging** database
	- **Import machine parameters from LSA database**
	- **Improve manipulation of footprints**
	- Have an online mode (based on online tune, intensity and emittance measurement and simple scaling laws)
- **Tune scan would enable us to find good/bad spots**
- Any other proposal or feedback are welcome